# Редакционная политика Общества с ограниченной ответственностью «Центр развития компетенций Аттестатика» (ООО «ЦРК Аттестатика»)

Направление «Сфера образования»

## Что такое редакционная политика?

**Редполитика** – это правила работы с текстом: выбора содержания, структуры и оформления, а также взаимодействия с читателями с учетом принципов компании.

## **О компании**

Центр развития компетенций «Аттестатика» – это курсы, олимпиады, вебинары, подкасты, блог и книги для педагогов.

Мы уверены, что курсы для педагогов должны быть максимально доступными и по цене, и по возможности в любое время в открытом доступе получить информацию, необходимую для работы. Именно эта идея ежедневно воплощается Центром развития компетенций «Аттестатика» и его сотрудниками.

### **Основа нашей деятельности – 4 принципа:**

- открытый доступ к материалам курсов и доступность курсов по цене;
- актуальность информации, наши методисты используют только свежие источники информации;
- разработка курсов по запросам педагогов;
- ничего лишнего в материалах, простота изложения, без воды и заумного языка.

Наша **целевая аудитория** – педагогические работники, поэтому **задача наших текстов** – дать читателям максимум полезной информации по теме в доступной и лаконичной форме, предложить решение проблем, возникающих в сфере образования.

## Основные правила

## **1. Бренд**

В текстах может встречаться как полное наименование Общество с ограниченной ответственностью «Центр развития компетенций Аттестатика», так и сокращенные варианты – ООО «Центр развития компетенций Аттестатика», ООО «ЦРК АТТЕСТАТИКА», Центр развития компетенций «Аттестатика» и Аттестатика.

### **2. Польза текста для читателя**

Наши читатели – в основном **практикующие педагоги**, в том числе с многолетним стажем, поэтому не следует сильно углубляться в теорию. Лучше, чтобы текст содержал как можно больше конкретных методик, советов, инструментов, которые учителя смогут использовать в работе. Если текст не решает проблему и не помогает читателю, он не нужен.

### **3. Манера общения с читателем**

1. «Вы»

В статьях, курсах, соцсетях, рассылке, на внешних ресурсах обращаемся к читателям на «вы» – **всегда со строчной.**

2. «Мы» или «я»

Во всех текстах употребляется местоимение «мы». Допустимо вместо «мы предлагаем рассмотреть…» писать «предлагаем рассмотреть…».

Автор не пишет от первого лица, однако можно и нужно указывать авторство под статьей.

## **4. Темы**

1. Статьи

Хорошая тема – уже половина успеха. Темы статей может предлагать и ЦРК «Аттестатика», и автор. Главное, чтобы материал был интересен и полезен нашим читателям-педагогам. Актуальность и практическая значимость – важные условия для публикации статьи. Если тема уже освещена, есть смысл предложить её, только если сможете раскрыть под другим углом.

На одну и ту же тему писать можно. Писать одно и то же на одну тему – нельзя.

Обычно в конце статьи мы размещаем небольшую рекламу наших курсов или олимпиад.

**Пример:** *«Станьте настоящим мастером кейс-технологии – изучите наш курс [«Кейс-технологии](https://attestatika.ru/kursy/kurs-dlya-pedagogov-o-primenenii-kejs-metoda-v-obrazovanii/) в образовательной деятельности» и получите удостоверение о повышении квалификации!»*

2. Курсы

Мы делаем курсы по запросу наших клиентов. Также темой курса могут стать изменения в сфере образования (например, введение ФОП).

### **5. О чем мы не пишем**

Политика, происшествия, шоу-бизнес, религия, профессиональный спорт, законопроекты до принятия – все это не входит в нашу повестку. Никакого мата, пропаганды курения, алкоголя или наркотиков, разжигания конфликтов, а также ничего, что запрещено УК РФ или может нанести вред читателю.

## **6. Заголовки**

Заголовок обязательно должен соответствовать содержанию. В заголовке не место сложным метафорам, лишним словам и т. д. Непонятный заголовок может испортить даже самый хороший текст. Хороший заголовок, напротив, дает хорошую кликабельность. Активный залог предпочтительнее пассивного.

Хороший заголовок должен быть кратким, емким и привлекающим внимание. При этом важно не переусердствовать с краткостью.

Ниже – примеры плохого и хорошего заголовка статьи.

## Плохо:

#### *Современный урок литературы*

### Хорошо:

*Как сделать урок литературы интересным и познавательным для современного ученика*

Двойной заголовок разделяется запятой, вторая часть после «или» пишется с заглавной буквы.

**Пример:** *«Двенадцатая ночь, или Что угодно» (название комедии У. Шекспира)*

Точки в заголовках и подзаголовках не ставятся. Ссылки тоже.

### **7. Источники и уникальность текста**

Уникальность текста **статьи** должна быть **не менее 60%**.

Источники информации должны быть достоверными, актуальными и надежными. Приводите самые свежие данные, всегда обращайте внимание на даты публикации. Есть сомнения в источнике – лучше от него отказаться. Не ссылаться и не использовать его информацию.

Источником информации может быть: авторитетный ресурс, книга, лекция, интервью, исследование специалиста, научный журнал, документ, комментарий эксперта.

Тщательно проверяйте числа, названия, имена и фамилии. Ссылайтесь на актуальные данные, которые отражают текущее положение дел.

Мы соблюдаем авторские права. Согласно ст. 1274 ГК РФ допускается прямое цитирование чужой работы в научных, полемических, критических, информационных, учебных целях без согласия автора или иного правообладателя и без выплаты вознаграждения, но с обязательным указанием имени автора, произведение которого используется, и источника заимствования. Список источников мы помещаем в конце статьи, курса и т. д.

### **8. Аббревиатуры и сокращения**

Все сокращения должны быть расшифрованы, исключение – широко распространенные аббревиатуры и сокращения среди нашей ЦА: ФГОС, СПО, ДОУ, Рособрнадзор, Минпросвещения, Госдума, профстандарт и т. п.

Первое упоминание закона, явления и т. п. обозначается полностью, далее в тексте можно сокращать. Рядом с полным наименованием в скобках ставится выбранное сокращение.

### **Пример:**

*Федеральный закон «Об образовании в Российской Федерации» от 29.12.2012 № 273-ФЗ (далее – ФЗ «Об образовании в РФ»).*

Допустимо также «Закон об образовании».

## 9. Редактирование

Мы можем отредактировать грамматические ошибки, структуру и поменять подзаголовки. чтобы текст лучше читался. Но смысловой части текста редакция не касается. Исключение – редактор может сократить текст. Редакция может дать советы по улучшению заголовка или текста. Но все изменения вносит сам автор.

## Оформление

Разбивайте материал на смысловые разделы. Если логики нет - создайте её. Ваша задача – сделать текст легким для восприятия. Читатель не должен запутаться или **УТОМИТЬСЯ.** 

Определите, для кого предназначен текст, подумайте, какие вопросы возникнут у читателя, в каком порядке, и ответьте на них.

## 1. Загоповки

Мы работаем в Google Docs, поэтому заголовки принципиально важны.

1. B KVDCAX

Для кого и о чем курс - Название (например: «Курс для заведующих ДОО о внедрении ФОП ДО»). Еще раз напоминаем, что заголовок не должен быть длинным.

Само название курса - Заголовок 1 (например: «Управление дошкольной образовательной организацией в условиях внедрения ФОП ДО»).

Заголовок раздела «Описание курса», названия занятий, дополнительные материалы и итоговое тестирование - Заголовок 2.

Если курс имеет модульную структуру, то:  $\bullet$ 

Модуль - Заголовок 2.

Занятие – Заголовок 3.

Заголовок раздела «Планируемые результаты обучения» и подразделы внутри занятий (включая дополнительные материалы к занятию) - Заголовок 4.

В тексте содержания курса не должно быть тегов h1. Только h2 (это верхний заголовок типа «Модуль 1»), h3 (обычно это «Занятие 1»), далее все, что находится внутри занятий, помечайте тегами h4 и далее, если нужно по вложенности.

2. В статьях

Название статьи – Заголовок 1

Структурные элементы статьи - Заголовки 2 и 3.

### 2. Шрифт, интервалы

Прежде всего - единообразие.

Интервал - одинарный + добавить пробел после абзаца. Не должно быть пропуска строк.

**Жирным** выделяются заголовки столбцов/строк в таблицах. И при необходимости – важные моменты в списках, термины и то, на что нужно обратить внимание в тексте.

Если в тексте слишком много выделений, они сольются друг с другом и перестанут привлекать внимание. Скорее, такой текст будет сложно читать. Поэтому используйте выделения по минимуму.

## **3. Пробелы**

- 1. «%» ставится после числа без пробела *(100%).*
- 2. «№»: после знака ставится пробел *(Выпуск № 3).*
- 3. После инициалов ставится пробел *(Л. Н. Толстой)*
- 4. В сокращениях ставится пробел *(и т. д., т. к.)*
- 5. «/» не отбивается пробелами.
- *6.* Если в предложении есть скобки, правильная расстановка пробелов такая: *«ФГОС СОО определяет индивидуальный проект как особую форму организации деятельности обучающихся (учебное исследование или учебный проект)».*
- 7. Чтобы многозначные числа (от 1 000 и больше) читались проще, используем отбивки пробелом: *5 787, 59 000, 860 000.*

## **4. Списки**

- 1. Способы графического выделения элементов перечня:
	- Арабская или римская цифра с точкой.
	- Заглавная буква с точкой.
	- Строчная буква со скобкой.
	- $\bullet$  Наборный знак $(•)$ .

С заглавной буквы начинается текст каждого элемента в перечне, если ему предшествует цифра с точкой или заглавная буква с точкой. После каждого элемента ставится точка.

### **Пример:**

- *1. Гибралтар.*
- *2. Лабрадор.*
- *A. Босфор.*
- *B. Дарданеллы.*

Со строчной буквы начинается текст каждого элемента в перечне, если ему предшествует буква со скобкой. Элементы разделяйте точкой с запятой.

### **Пример:**

*а) дети;*

*б) педагоги.*

2. Маркированные списки

### Обозначаются наборным знаком (•).

Если элементы списка являются продолжением предшествующего предложения или недостаточно распространены – пишите со строчной, элементы разделяйте точкой с запятой.

## **Пример:**

*Структура казачьего образования выглядит следующим образом:*

- *● казачий детский сад;*
- *● казачья общеобразовательная школа (казачий класс);*
- *● казачий кадетский корпус;*
- *● ссуз, вуз.*

Если элементы списка не являются продолжением предшествующего предложения или достаточно распространены – пишите с заглавной, после каждого ставьте точку.

3. Общие правила

Если маркированный или нумерованный список идет после заголовка, то двоеточие после заголовка не ставится.

Если список заканчивается «и т. д.» или подобным оборотом, он включается в последний элемент списка и пишется с ним на одной строке.

Учитываем, что 90% пользователей воспринимают информацию с мобильных устройств. Поэтому вложенность многоуровневых списков не должна уходить больше, чем на два уровня техническим способом. То есть это список в списке, не более. Иначе неудобно: на мобильных версиях всё съезжает, читать приходится вертикально по слову, а иногда и по половине слова.

## **5. Таблицы**

Таблицы не должны быть объемными. С мобильных устройств огромные таблицы 5/12 попросту неудобно воспринимать, поэтому по возможности нужно сокращать количество столбцов. Чем меньше столбцов, тем лучше. Если это какая-то объемная таблица, которую нельзя разбить на несколько узких, то нужно сделать качественный скрин этой таблицы и прикрепить файл.

Лучше не использовать внутри таблиц списки (за исключением случаев, когда это необходимо) и картинки, в которых нужно что-то разглядеть. Можно сделать коллаж из картинок или подать списки отдельно.

## **6. Цитаты**

Цитаты оформляем по правилам русского литературного языка. Подробно: [Как](http://new.gramota.ru/spravka/letters/54-kav1) оформлять цитаты? – «Грамота.ру» – [справочно-информационный](http://new.gramota.ru/spravka/letters/54-kav1) интернет-портал [«Русский](http://new.gramota.ru/spravka/letters/54-kav1) язык»

## Способы употребления и оформления цитат

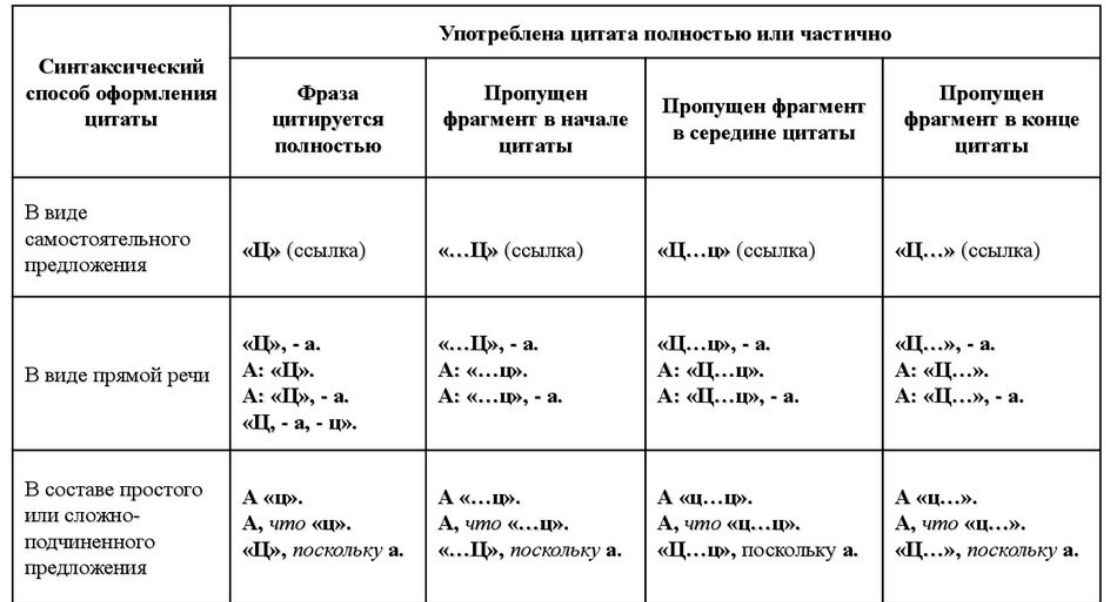

## • Цитаты с пропусками

Многоточием заменяются пропущенные слова внутри предложения. Многоточие в угловых скобках - знак, отмечающий пропуск целого предложения или нескольких предложений.

### Пример:

1. Государства-участники уважают право ребенка на свободу мысли, совести и религии.

 $<_{...}>$ 

3. Свобода исповедовать свою религию или веру может подвергаться только тем ограничениям, которые установлены законом и необходимы для охраны государственной безопасности, общественного порядка, нравственности и здоровья населения или защиты основных прав и свобод других лиц.

### 7. Кавычки, многоточие

1 Кавычки

Используем правильные кавычки: «первого уровня» и "второго уровня". Т.е. кавычки должны быть елочкой: «...». Кавычки внутри кавычек - "..."

Чтобы поставить кавычки-елочки в Google Docs, нужно набрать комбинацию клавиш: Alt+0171  $\rightarrow$  Alt+0187

2. Знак многоточия

Три точки используются, чтобы убрать лишние фразы из цитаты. И только! Ставить их в конце задумчивых и незаконченных предложений нельзя.

## **8. Тире**

Дефис (-) разделяет части слова.

**Примеры:** *кто-нибудь, темно-красный, северо-запад.*

Тире как знак препинания должно быть таким: –. Отбиваем с двух сторон пробелами.

**Пример:** *редакционная политика – это…*

Числовые интервалы прописываем так: 1-2.

**Пример:** *10-11 кл.*

Если речь идет о неопределенности и числа написаны словами, ставится дефис.

**Пример:** *повтори правило два-три раза.*

## **9. Даты**

Правильно писать так: 01.01.23, 1 января 2023 года, 1 января 2023.

Используем римские цифры для обозначения века.

**Пример:** XX век, XVI–XX века.

## **10. Иллюстрации**

Изображения должны информационно дополнять материал. То же касается подписей к ним.

Подпись к картинкам оформляем *курсивом.*

Иллюстрация – не обязательно картинка или гифка. Можно представить информацию в виде таблицы, видео, интеллект-карты или инфографики.

Скриншоты должны быть хорошего качества, необрезанные.

## **11. Ссылки**

Ссылки на другие ресурсы можно ставить:

- в обзорах и подборках сервисов, полезных инструментов для учителя и т. д.;
- если ссылка на сторонний сайт решает проблему читателя в конкретном тексте;
- если нужно указать [источник](https://docs.google.com/document/d/1LNaInpbYEwwCqnfZG8iw49BHsGkzOLXCmtbK5pxN_I0/edit#heading=h.aj1ar6phhh25) и подтвердить [факт](https://docs.google.com/document/d/1LNaInpbYEwwCqnfZG8iw49BHsGkzOLXCmtbK5pxN_I0/edit#heading=h.lj1m1f3qvg28) (дать ссылку на исследование, статистику, законодательство);
- в дополнительных материалах к курсам, статьям.

## **12. Источники**

Список источников оформляем в алфавитном порядке по ГОСТу для научных работ.

Подробнее:

- ГОСТ Р 7.0.100-2018 Система стандартов по информации, [библиотечному](http://library.vstu.ru/2022/docs/GOST_R_7.0.100-2018.pdf) и издательскому делу.
- Примеры [библиографических](http://library.vogu35.ru/download/gost7_0_100_2018.pdf) записей в соответствии с ГОСТ Р 7.0.100-2018.
- [Оформление](https://ckp-ipk.sfedu.ru/sites/default/files/%D0%9E%D1%84%D0%BE%D1%80%D0%BC%D0%BB%D0%B5%D0%BD%D0%B8%D0%B5%20%D1%81%D0%BF%D0%B8%D1%81%D0%BA%D0%B0%20%D0%BB%D0%B8%D1%82%D0%B5%D1%80%D0%B0%D1%82%D1%83%D1%80%D1%8B%20(%D0%93%D0%9E%D0%A1%D0%A2%202018).pdf) списка литературы (ГОСТ 2018).

• Структура списка (порядок оформления).

## Язык и правописание

### 1. Объясняйте сложное простыми словами

• Старайтесь не использовать сложные термины, если их можно заменить простыми и понятными синонимами.

Пример: коллаборация - сотрудничество

• Если пишете о сложном, старайтесь объяснять по порядку и сравнивать с тем, что знакомо читателю. Надо писать так, чтобы читатель разобрался с вопросом без гугления и поиска по другим сайтам. Сложные слова заменяйте на простые или объясняйте. Обучение начинайте от простого к сложному.

## 2. Убирайте неинформативные слова

Полезный текст – информативный текст. Убирайте все, что неинформативно, не несет смысла. Найти все неинформативные слова поможет Главред.

1. Канцеляризмы и бюрократизмы

Наша ЦА сталкивается с бюрократическими формулировками каждый день, она от них устала, поэтому избавляемся от них без потери смысла.

Признаки бюрократизма – страдательный залог, канцеляризмы, отглагольные существительные. Все это заменяем на простое и человечное:

В целях, во избежание → Чтобы

Путем голосования → Голосованием

Данное решение → Решение

Он является руководителем → Он руководитель

По причине, в связи  $\rightarrow$  Из-за

Было принято решение  $\rightarrow$  Минпросвещения приняло решение

Осуществлять проверку → Проверять

Данный → Этот

Просьба написать заявление → Напишите заявление

Надлежащим образом → Правильно

Мы пишем на сложные темы, поэтому полностью избавиться от бюрократизма тяжело, но сократить количество канцеляритов и бюрократических формулировок возможно. Текст должен быть легким для чтения и понимания.

2. Паразиты времени

Это слова-указатели настоящего времени: в настоящий момент, в данный момент, в настоящее время, в последнее время. Они неинформативны, так как текст по умолчанию пишется в настоящем времени.

## **Примеры:**

На сегодняшний день профессиональное образование → Профессиональное образование в 2023 году

В современном образовании  $\rightarrow$  В образовании

В современной России → В России

3. Усилители

Усилители придают тексту дешевый вид.

**Усилители:** совершенно, действительно, максимально, по-настоящему, настоящий, реальный, нереально, самый, никогда, всегда, невероятно, на редкость.

**Пример:** Он настоящий профессионал → Он профессионал

Подробнее об усилителях в выпуске [Главреда](http://us9.campaign-archive1.com/?u=89138ced008e0282fe335b3a8&id=c3046a204e).

4. Неопределенные слова

Неопределенные слова делают точную информацию расплывчатой (напоминаем, что наша ЦА – это учителя, у них и так всё расплывчато).

**Неопределенные слова:** более, различные, те или иные, некоторые, от, какие-нибудь. Без потерь для смысла вырезайте их из текста.

### **3. Упрощайте сложные конструкции**

1. Без страдательного залога

Страдательный залог – признак канцелярского стиля. Если в предложении появился страдательный залог, находим подлежащее и сказуемое и превращаем его в действительный залог.

В программе предлагается → Авторы программы предлагают

2. Сокращайте количество вводных конструкций

Чаще всего вводные конструкции не добавляют информативности, но усложняют синтаксис. Поэтому и от них избавляемся по возможности. Подробно о вводных конструкциях в выпуске [Главреда.](http://us9.campaign-archive2.com/?u=89138ced008e0282fe335b3a8&id=8dda011850)

3. «Тот факт»

Очень часто эта конструкция употребляется неуместно или же она вообще лишняя, т.к. не несет никакого смысла, поэтому тоже исключаем её из текста по возможности.

**Пример:** Можно добавить тот факт, что → Можно добавить, что

4. Убирайте лишние слова из конструкций

### **Пример:** Для того, чтобы → Чтобы

5. Точка – лучший знак препинания. Много запятых в предложении – признак сложной конструкции. Предложения с множеством причастных или деепричастных оборотов, сложноподчиненные предложения с большим количеством придаточных тяжело воспринимать, часто смысл просто теряется.

Такие предложения разбиваем или упрощаем.

### 4. Правильно преподносите банальное

Не надо бояться или избегать банальных тем. Главное – отработать их правильно. найти новый взгляд на проблему, подать интересно. Есть несколько способов это сделать.

- Пойти от обратного. Подумайте, почему тема, на которую столько всего написано, до сих пор волнует читателей. Найдите это противоречие и постройте на нем материал.
- Найти крутого эксперта и расспросить его по теме.
- Раскрыть тему через призму чьей-то личной истории.

## 5. Адаптируйте

Если вы переводите иностранный источник - адаптируйте материал. Проверьте, что все описываемые вещи есть в мире нашего читателя, а советы применимы. Не подкрепляйте статью о российских реалиях зарубежной статистикой: это бессмысленно.

Мы против механических переводов и за творческий подход: можно поменять форму. структуру, выбрать только самое интересное или дополнить оригинал (с указанием ссылки на источник). При этом текст должен оставаться понятным и полезным для нашей аудитории.

## 6. Эмоции в тексте

Эмоции вызывают не слова, смайлики или восклицательные знаки, а содержание.

- 1. Старайтесь не использовать в тексте восклицательные знаки, потому что это фальшиво: эмоции невозможно навязать, восклицательный знак выглядит нелепо. Эмоции должен вызывать не восклицательный знак, а смысл сообщения.
- 2. По возможности исключайте эмоционально окрашенную лексику.

## 7. Сокращения

Конструкции «и так далее», «и тому подобное», «и другое», «и прочее», «то есть» можно сокращать до «и т. д.», «и т. п.», «и др.», «и пр.», «т. е.» только в курсах. Во всех остальных текстах прописываем полностью.

Исключение: до н.э., н.э.

Можно сокращать «век», «века» до в., вв., но только в курсах.

В словах типа «допуслуги», «спецусловия» никогда не ставим точку в середине слова.

Проверить правильность сокращения любого слова можно в словаре сокращений.

### 8. Англицизмы

Главное - чтобы читатель понял, о чем речь. По возможности заменяем иностранные заимствования русскими аналогами (разумеется, где это уместно).

Пример: кейс → случай, ситуация

**Исключение:** Кейс-технология, т.к. это название

## **9. Числительные**

1. От нуля до девяти пишем словами.

### **Пример:** повторите 2 раза → повторите два раза

#### **Исключение:**

- заголовки: «10 советов учителю по общению с родителями»;
- от 3 до 5 лет;
- стечение двух числительных: двенадцать 30-местных автобусов;
- ряд из однозначных и многозначных чисел: «за сериями из 3, 5, 12 упражнений следовали…»;
- однозначные числа при единицах величин, денежных единицах: 2 кг, 8 рублей;
- когда хотим акцентировать внимание на цифре.
- 2. От 10 до 999 000

Пишем цифрами. Начиная с 1 000, отбиваем разряд пробелом.

3. От миллиона и выше, если нужно, пишем цифру и сокращение «млн», «млрд» без точки. Можно писать и слово полностью.

### **Пример:**

*2 миллиона*

*5,5 млн*

- 4. Дроби используем десятичные, отделяем запятой (*3,6*).
- 5. Сокращения

**Никогда** не ставим точку после «млрд» и «млн». При сокращении «тысяч» и «рублей» точку ставим: *100 тыс. руб.*

Если числительное порядковое *(11-й этаж, 25-й рейс)*, используем буквенное наращение. Если сомневаетесь, нужно ли оно, сверьтесь с [«Грамотой](http://new.gramota.ru/spravka/letters/87-rubric-99)».

## **10. Буква ё**

Букву ё пишем с точками в слове «её». Во всех остальных случаях – «е» (без точек), если это не вызывает разночтений. При разночтениях в нужных местах пишется «е» с точками.

### **11. Кириллица и латиница**

- 1. Названия сервисов, соцсетей, программ и так далее: Google, Apple, Microsoft, YouTube, **но** Вконтакте.
- 2. Онлайн

Только по-русски, слитно, с маленькой буквы: *онлайн.* В составных словах через дефис  $(-)$ .

**Пример:** онлайн урок → онлайн-урок

То же касается и офлайна. С одной «ф».

3. Веб

«Веб» пишем по-русски, маленькими буквами, через «е». В составном слове – через дефис. Вместо «веб-сайт» пишем просто «сайт».

#### **12. Слова «интернет» и «соцсеть»**

1. «Интернет» пишем со строчной буквы всегда. Где надо – склоняем. Не употребляем конструкцию «в сети "Интернет"».

**Пример:** в сети «Интернет» → в интернете

В составных словах пишем через дефис: *интернет-портал*.

2. Соцсеть

**Никогда** не ставим точку в середине слова.

соц.сеть → соцсеть

### **13. Электронная почта**

Email – без дефиса. С маленькой буквы, если не в начале предложения. В составных словах – также латиницей и через дефис.

**Пример:** эмейл рассылка → email-рассылка

#### **14. Слова с «аудио-», «фото-», «видео-», «медиа-»**

Что касается сложных слов с первой частью *«фото-»*, *«видео-», «медиа-»* и подобных, они пишутся слитно. **Всегда!** Конечно, мы не рассматриваем примеры, когда данные слова выступают самостоятельными лексическими единицами.

При перечислении по принципу наличия общего категориального значения (части слова) правильно писать так:

фото-, аудио- и видеозапись.

#### **15. Написание отдельных слов**

*Раздел в процессе пополнения*

1. Естественно-научный

В словарях можно встретить и слитное написание «естественнонаучный»*,* и написание через дефис.

В соответствии с современной нормой правильно писать так: **естественно-научный**.

Дефисному написанию прилагательных способствует наличие в первой основе суффикса относительных прилагательных *-н-, -енн-, -ов-, -ск-: естественно-научный, военно-исторический, электронно-лучевой, стрелково-спортивный, гражданско-правовой, парашютно-десантный* и мн. др. Подробнее: [Грамота.ру](http://new.gramota.ru/spravka/buro/search-answer?s=%D0%B5%D1%81%D1%82%D0%B5%D1%81%D1%82%D0%B2%D0%B5%D0%BD%D0%BD%D0%BE%D0%BD)

2. Социально/общественно/личностно значимый/полезный и т. д.

Словосочетания, состоящие из наречия и прилагательного, пишутся раздельно, если они не представляют собой термина и от прилагательного к наречию можно поставить вопрос как? каким образом? в каком отношении? в какой мере и степени?

Следовательно, правильно следующее написание:

Социально значимый

Обшественно полезный

Пичностно значимый

Подробнее: Грамота.ру

3. Практико-ориентированный

У этого прилагательного явный терминологический оттенок. При этом прилагательное практико(?)ориентированный не является научно-техническим термином, а потому нет оснований писать его части слитно. А вот определение прилагательного терминологического характера к нему подходит. Пишем через дефис: практико-ориентированный.

Подробнее: Грамота.ру

### Чек-лист автора

Завершая работу над текстом, проверьте следующее.

- Полнота раскрытия темы. Материал отвечает на все потенциальные вопросы читателей.
- Доступность изложения. Вы понимаете, для кого написали этот текст, сделали его достаточно подробным для целевой аудитории, пояснили незнакомые термины.
- Логика. В тексте нет нестыковок и противоречий.
- Факты. Вы проверили все данные, особое внимание уделили датам, именам, названиям, терминам.
- Заголовок. Привлекает внимание, понятный и информативный, не вводит читателя в заблуждение.
- Структура. Заголовок и подзаголовки образуют единую систему. Подзаголовки одного уровня сформулированы единообразно.
- Иллюстрации, видео. Имеют свою функцию: дополняют текст, поясняют, вызывают эмоции. Ничьи авторские права не нарушены.
- Верстка. В тексте всё в порядке с точки зрения типографики: стоят правильные  $\bullet$ тире, кавычки и другие символы. Читать его легко и приятно: нет объемных абзацев, главные мысли выделены при помощи жирного шрифта. Иллюстрации хорошего качества. С мобильного устройства всё тоже выглядит отлично.

Когда текст готов, проверьте его на Главреде. Главред подскажет лишние слова и объяснит, что с ними делать:

# **GLVRD.RU**

### Как пользоваться Главредом:

1. Понять, что это просто инструмент с простым механизмом. Он помогает найти в

тексте мусор – слова, которые не несут смысла.

2. Нет, Главред не лишит текст авторского стиля и не сделает текст сухим. Если весь авторский текст в словах «данный» и «восхитительный» – это не авторский стиль. Истинный авторский стиль – в тонких наблюдениях, остроумии, умении раскрыть смысл. Такое есть у Довлатова, Маркеса и других классных писателей.

3. Прочитать советы, которые Главред дает к подсвеченным словам. Так вы поймете, справедливо Главред подсветил слово или нет.

4. Не переживать, если Главред несправедлив к тексту. Если текст отличный, а Главред ставит только 6 баллов, проигнорируйте его. Но знайте, что чаще всего Главред объективен, а авторы слишком ревностно относятся к своему тексту.

5. Добейтесь 7-8 баллов и увидите, что текст стал лучше.